# **Objectives**

- •Control structures
	- $\triangleright$  Conditionals
	- ØSwitches
	- ØLoops
- •Arrays
- •Command-line arguments

# Extra Credit Opportunity

Class of 1963 Scholars in Residence Program

# **Does Artificia** make human creativity obsolete?

Dr. Lindsay Brainard

The University of Alabama at Birmingham

**Northen Auditorium Leyburn Library** Tuesday, Sept 26, 5-6 PM Write response on Canvas

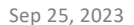

# Review: Java's Library

- What is an API?
- What are some examples of Java classes?
- How do you create an object?
- How do you call a method?
- •How do we know what methods are available to call on a specific Java class?
- What classes are included by default in a Java program? ØHow can we use classes that aren't included?
- What are some helpful String methods?

# StringBuilders and Strings

• Strings are read-only or immutable

**►Same as Python** 

- •More efficient to use StringBuilder to manipulate a String
- Instead of creating a new String using ØString str = prevStr + " more!";
- Use StringBuilder str = new StringBuilder(prevStr); str.append(" more!");
- •Many StringBuilder methods  $\triangleright$  to String() to get the resultant string back

#### **CONTROL STRUCTURES**

# Conditional Statements Syntax: 1 f

- **Condition** must be surrounded by ()
- •Condition must evaluate to a boolean
- if (condition) { body }
- •If body includes *multiple* statements, **must** be enclosed

```
if (purchaseAmount < availCredit) {
  System.out.println("Approved");
  availableCredit -= purchaseAmount;
}
else
  System.out.println("Denied");
```
Don't *need* { } if only one statement in the body, BUT **Best practice:** use  $\{\}$ 

by  $\{ \}$ 

# Logical Operators

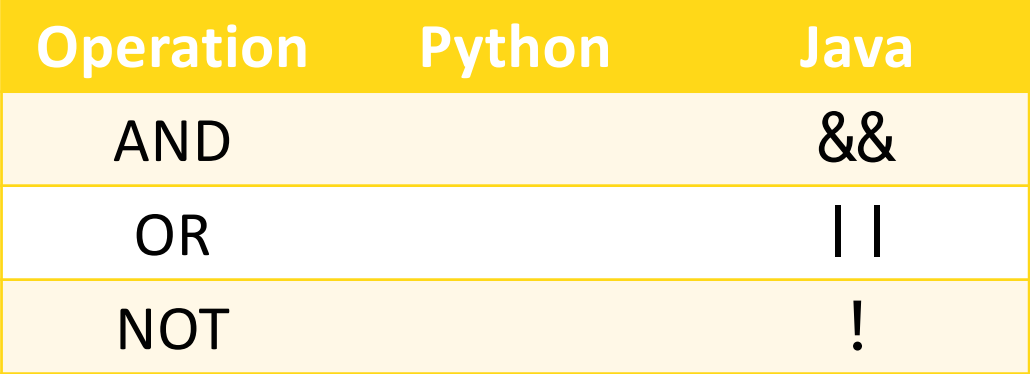

In Python, these are …?

# Logical Operators

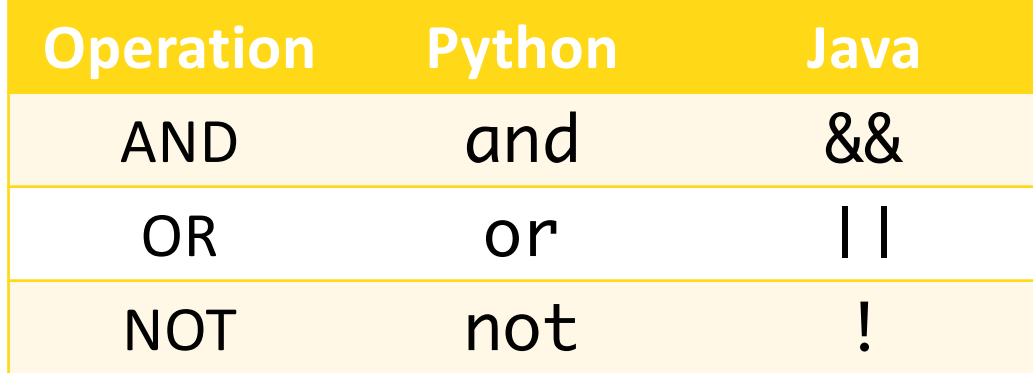

# Control Flow: Conditional Statements

### *•if statement*

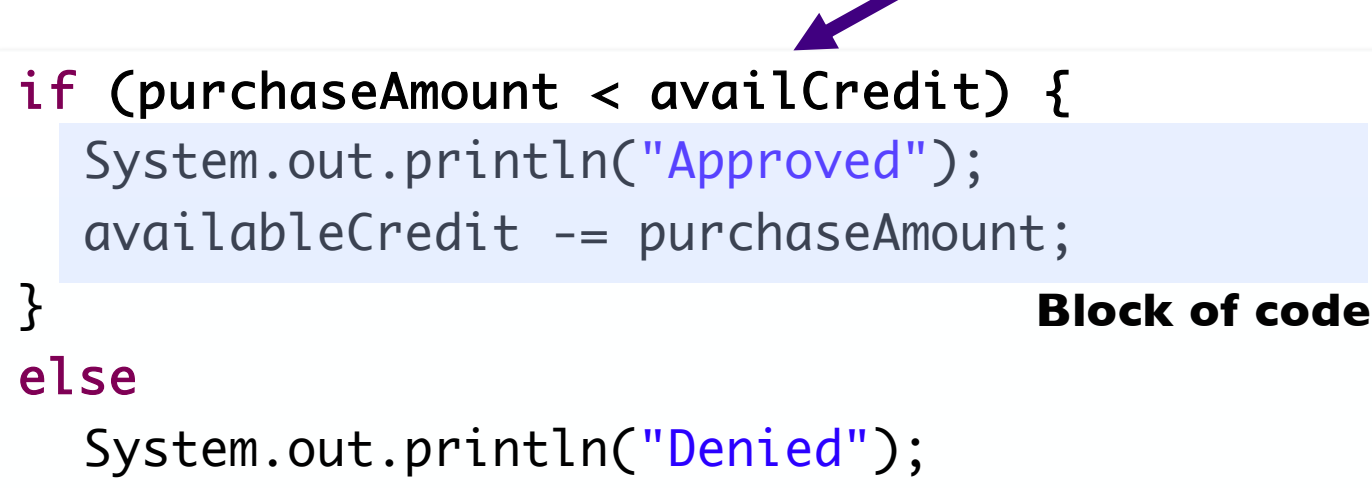

**Condition** 

#### •Everything between { } is a *block of code* and has an associated *scope*

# Python Gotcha: Scoping Issues

• Everything between  $\{ \}$  is a block of code and has an associated *scope*

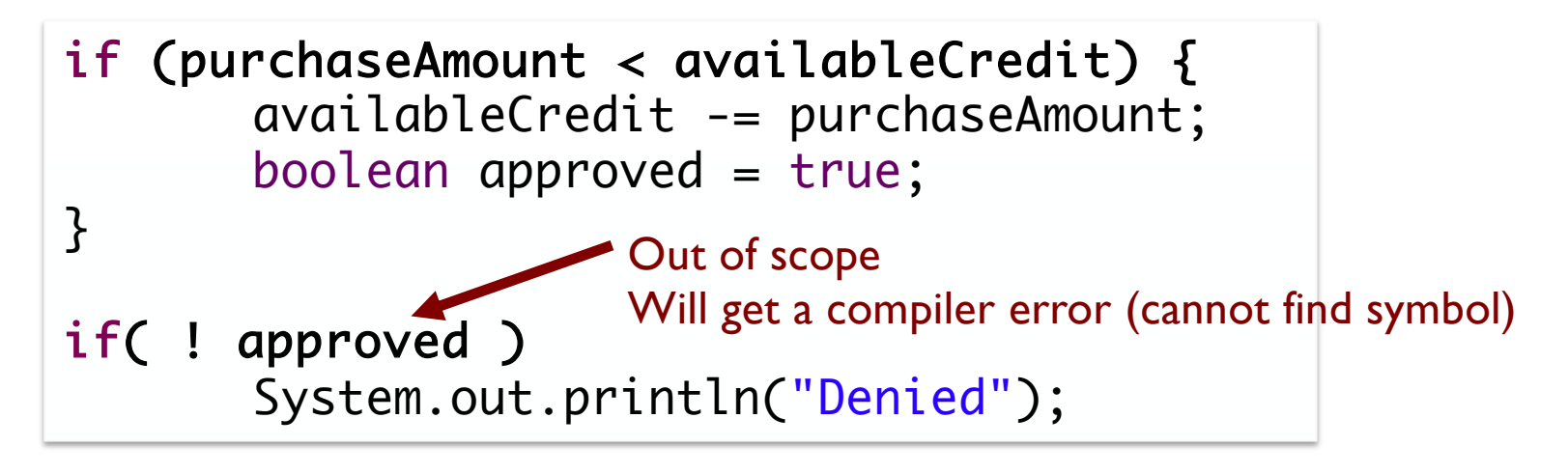

How do we fix this code?

## Not Fixed

}

#### if (purchaseAmount < availableCredit) { availableCredit -= purchaseAmount; boolean approved = true;

if(! approved ) Will never execute System.out.println("Denied");

## Almost Fixed

#### • Move approved outside of the if statement

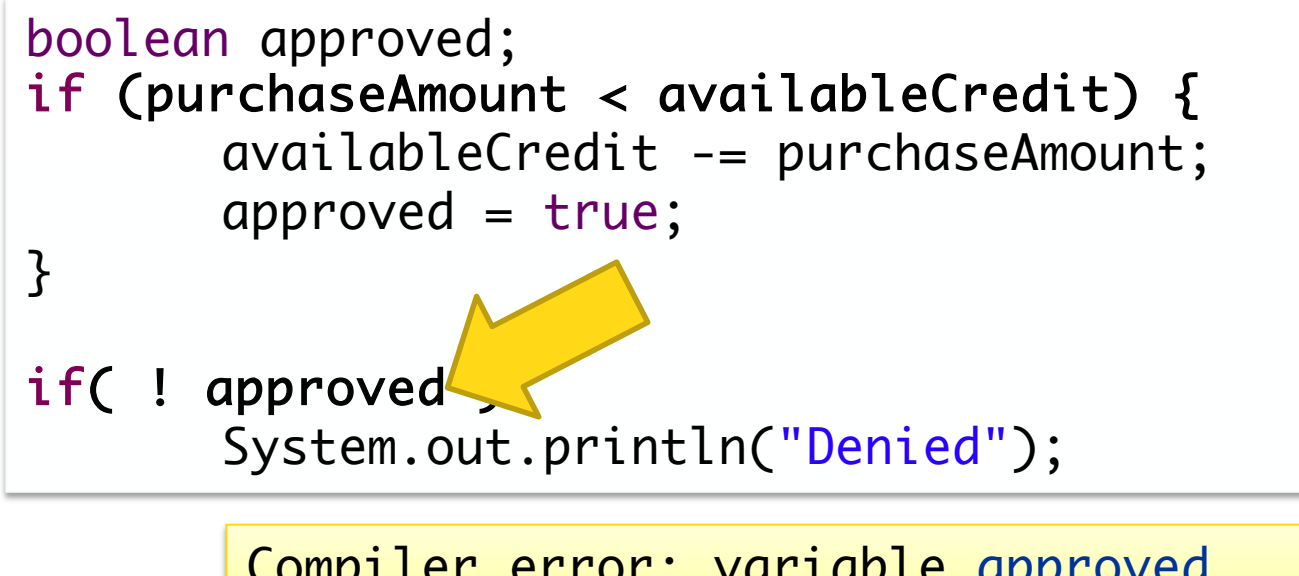

Compiler error: variable approved might not have been initialized

# Fixing Variable Scope Problem

• Move declaration of approved outside of the if statement *and* initialize

```
boolean approved = false;
if (purchaseAmount < availableCredit) {
      availableCredit -= purchaseAmount;
      approved = true;}
if( ! approved ) 
      System.out.println("Denied");
```
## Alternative Fix

• Move declaration of approved outside of the if statement

```
boolean approved;
if (purchaseAmount < availableCredit) {
      availableCredit -= purchaseAmount;
      approved = true;} else 
      approved = false;if( ! approved ) 
      System.out.println("Denied");
```
# Control Flow: else if

• Python Gotcha: in Python, was elif

```
if( x % 2 == 0 ) {
  System.out.println("Value is even.");
}
else if (x % 3 == 0 ) {
  System.out.println("Value is divisible by 3.");
}
else {
  System.out.println("Value isn't divisible by 2 or 3.");
}
```
#### What output do we get when x is 9, 13, or 6?

#### Apple's goto fail in SSL (C code but Java is similar)

```
hashOut.data = hashes + SSL_MD5_DIGEST_LEN;
hashOut.length = SSL_SHA1_DIGEST_LEN;
if ((err = SSLFreeBuffer(\&hashctx)) := 0) goto fail;
if ((err = ReadyHash(&SSLHashSHA1, &hashCtx)) != 0)
     goto fail;
if ((err = SSLHashSHA1.update(&hashCtx, &clientRandom)) != 0)
     goto fail;
if ((err = SSLHashSHA1.update(&hashCtx, &serverRandom)) != 0)
     goto fail;
if ((err = SSLHashSHA1.update(8hashCtx, 8sigmaedParams)) != 0)
     goto fail;
     goto fail; 
if ((err = SSLHashSHA1.final(&hashCtx, &hashOut)) != 0)
     goto fail;
```
https://nakedsecurity.sophos.com/2014/02/24/anatomy-of-agoto-fail-apples-ssl-bug-explained-plus-an-unofficial-patch/

## Apple's goto fail in SSL

```
hashOut.data = hashes + SSL_MD5_DIGEST_LEN;
hashOut.length = SSL_SHA1_DIGEST_LEN;
if ((err = SSLFreeBuffer(&hashCtx)) != 0)
     goto fail;
if ((err = ReadyHash(&SSLHashSHA1, &hashCtx)) != 0)
     goto fail;
if ((err = SSLHashSHA1.update(&hashCtx, &clientRandom)) != 0)
     goto fail;
if ((err = SSLHashSHA1.update(&hashCtx, &serverRandom)) != 0)
     goto fail;
if ((err = SSLHashSHA1.update(8hashCtx, 8sigmaedParams)) != 0)
     goto fail;
     goto fail; /* MISTAKE! THIS LINE SHOULD NOT BE HERE */
if ((err = SSLHashSHA1.final(&hashCtx, &hashOut)) != 0)
     goto fail;
```
 $\frac{1}{\mathcal{S}^{\text{Eep 25, 2023}}}$  of an if statement, even if it is just one line Lesson: always use braces to mark the body

## What does this code do?

if ( x > 4 ); System.out.println("x is " + x);

# What does this code do?

if ( x > 4 ); System.out.println("x is " + x);

- **•**; is a valid statement
- •Print statement *always* executes
- •Indentation doesn't matter

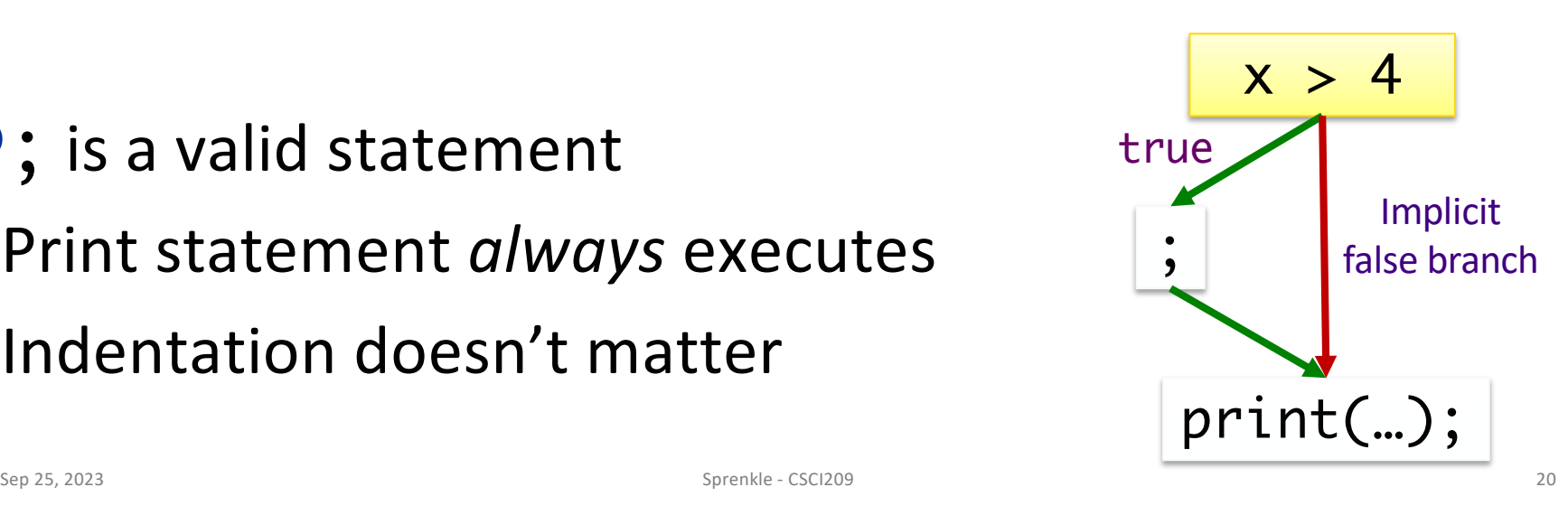

## while loop

#### while (condition) { body }

#### •You probably guessed it!

# Control Flow: while Loops

### **•while** loop

 $\triangleright$  Condition must be enclosed in parentheses

 $\triangleright$  Body of loop must be enclosed in  $\{ \}$  if multiple statements

```
int counter = 0;
while (counter \lt 5) {
        System.out.println(counter);
        counter++;
shortcut
}<br>}
System.out.println("Done: " + counter);
```
Sep 25, 2023  $\sim$  22

# Changing control flow: break

•Exits the current loop

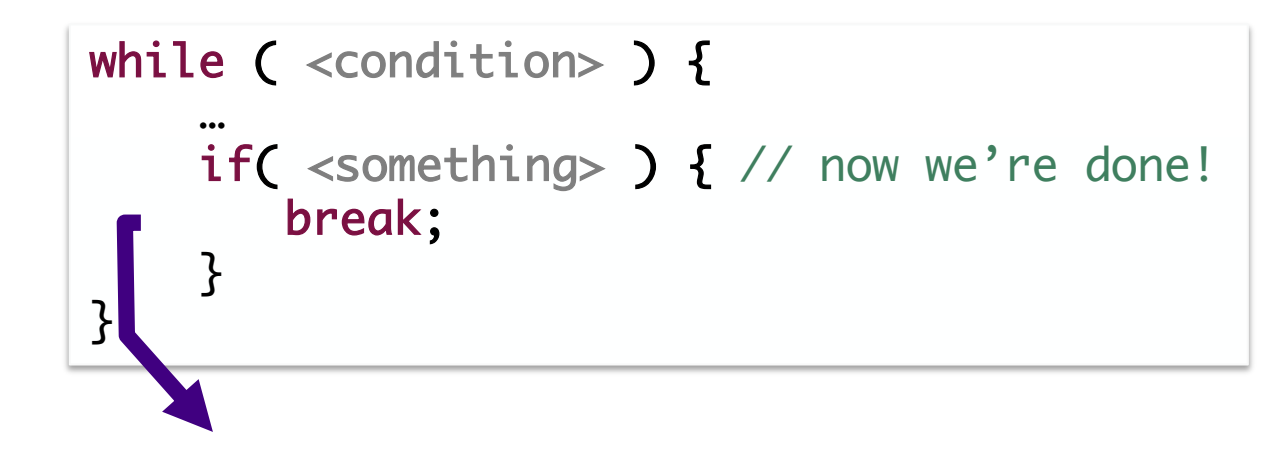

# Control Flow: Switch statement

- •Like an if/else if statement
- •Works with variables with datatypes byte, short, char, int, and String

```
Sep 25, 2023 Sprenkle - CSCI209 24
       int x = 3;
       switch(x) {
                case 1:
                      System.out.println("It's a 1.");
                       break;
                case 2:
                      System.out.println("It's a 2.");
                       break;
                default:
                      System.out.println("Not a 1 or 2.");
       }
```
# Control Flow: Switch statement

switch(grade) { case 'a': case 'A': System.out.println("Congrats!"); break; case 'b': case 'B': System.out.println("Not too shabby!"); break; … // Handle c, d, and f … default: System.out.println("Error: not a grade"); }

och 25, 2023 Sprenkle - CSCI209 25 Sprenkle - Cockies - Cockies - Cockies - CSCI209 25 Sprenkle - CSCI209 25 S Python now has match/case statement: Grades.java https://docs.python.org/3/whatsnew/3.10.html

# Control Flow: for Loop

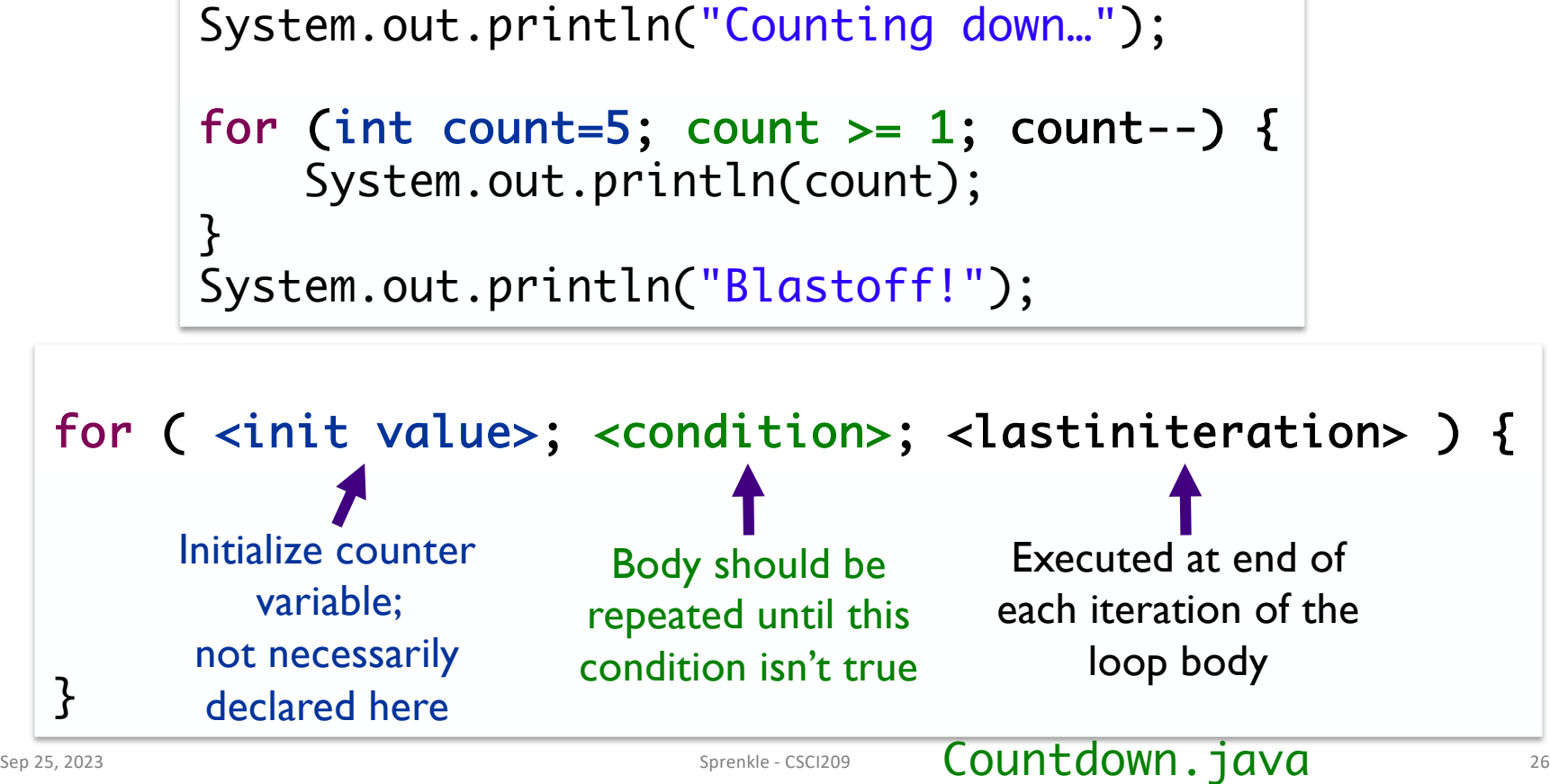

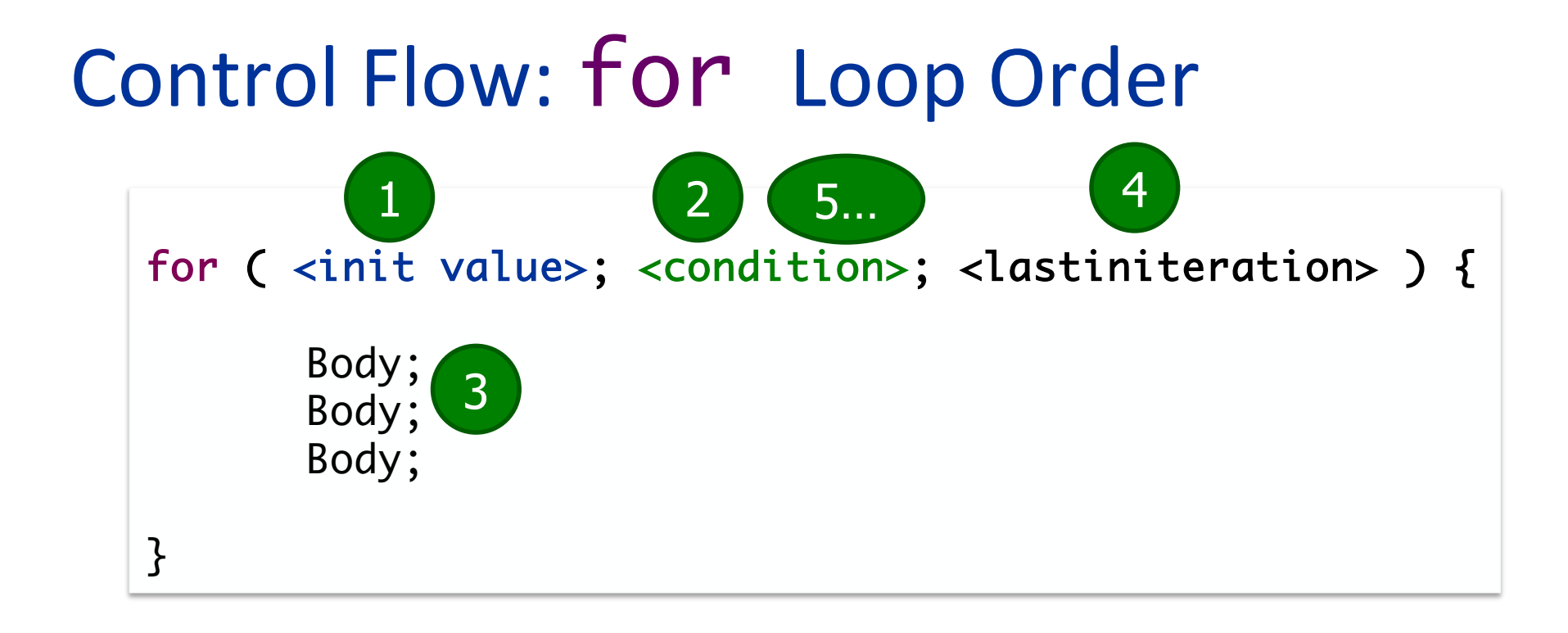

# Control Flow: for Loop Example

```
System.out.println("Counting down…");
for (int count=5; count >= 1; count--) {
     System.out.println(count);
}<br>}
System.out.println("Blastoff!");
```
• What is the output?

Can't print out count with Blastoff. Why not?

- How written as a while loop?
- How written in Python?

## for vs while loop

```
System.out.println("Counting down…");
for (int count=5; count >= 1; count--) {
     System.out.println(count);
}
System.out.println("Blastoff!");
```

```
System.out.println("Counting down…");
int count=5;
while (count >= 1) {
     System.out.println(count);
     count--;
}
System.out.println("Blastoff!");
```
# Control Flow: for Loop Compare

```
System.out.println("Counting down…");
```

```
for (int count=5; count >= 1; count--) {
     System.out.println(count);
```
} System.out.println("Blastoff!");

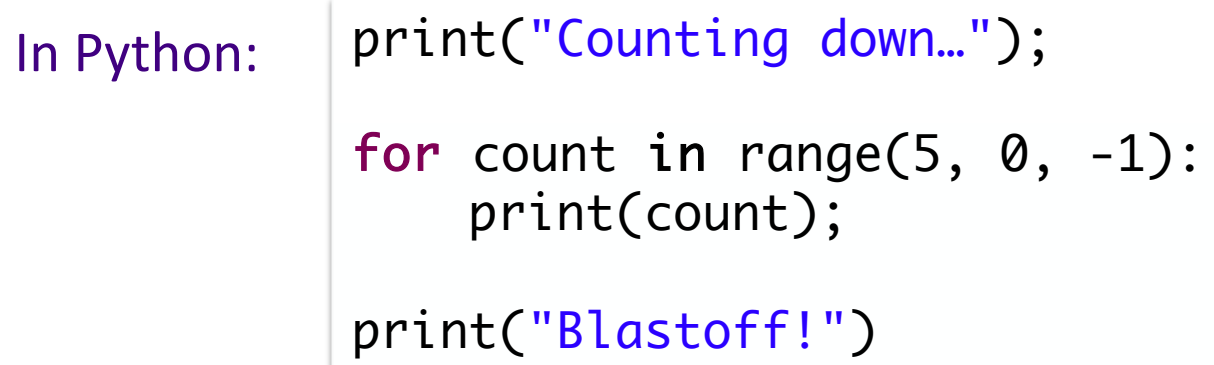

### More Examples

```
int count;
for (count=5; count >= 1; count--) {
     System.out.println(count);
}
System.out.println("Blastoff!" + count);
              Counter variable declared before for loop
```
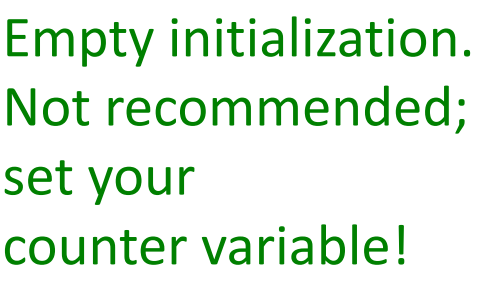

```
int count=5;
for (; count >= 1; count--) {
     System.out.println(count);
}
System.out.println("Blastoff!" + count);
```
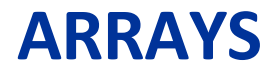

# Python Lists  $\rightarrow$  Java Arrays

- •A Java **array** is like a *fixed-length* list
- •To *declare* an array:
	- $\blacktriangleright$ DataType $[]$  myArray;
	- ØExample: int[] arrayOfInts;
	- ØDeclaration only makes a variable named arrayOfInts
	- $\triangleright$  Does not initialize array or allocate memory for the elements
- •To declare *and allocate memory* for array of integers:  $int[]$  array Of Ints = new int  $[100]$ ;
	- $\blacktriangleright$  Assigned default values for data type
		- But don't rely on defaults

new keyword: allocate memory to a new object

# Array Initialization

•Initialize an array at its declaration:

 $\triangleright$  int[] fibNums = {1, 1, 2, 3, 5, 8, 13};

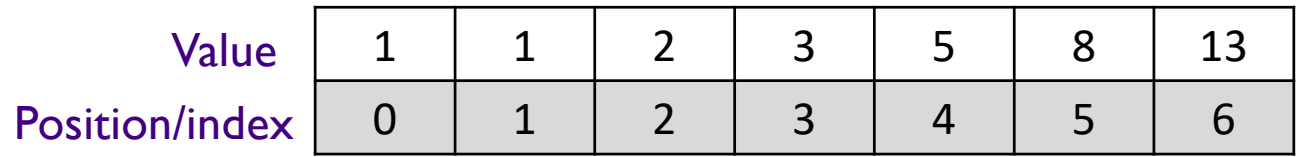

• Note that we do not use the new keyword when allocating and initializing an array in this manner

#### $\triangleright$  fibNums has length 7

## Array Access

### •Access a value in an array as in Python:

```
\triangleright fibNums[0] = 1;
Ø …
\triangleright fibNums[x] = fibNums[x-1] + fibNums[x-2];
```
### •Unlike in Python, **cannot** use negative numbers to index arrays

# Array Length

•All array variables have a *field* called length

ØNote: no parentheses because *not* a method because arrays are *not* objects

```
int[] array = new int[10];
for (int i = 0; i < array.length; i++) {
      array[i] = i * 2;}
for (int i = array.length-1; i >= 0; i--) {
      System.out.println(array[i]); 
}
```
Sep 25, 2023 Sprenkle - CSCI209 36 ArrayLength.java

# Control Flow: for each Loop

- Sun called "enhanced for" loop
- Iterate over all elements in an array (or Collection)

ØSimilar to Python's for loop

```
int[] a;
int result = 0;
. . .
for (int i: a) { for each int element i in the array a,
   result += i;}
                    the loop body is executed
           "in"
```
[https://docs.oracle.com/javase/8/docs/technotes/guides/language/foreach.](https://docs.oracle.com/javase/8/docs/technotes/guides/language/foreach.html)html

# Overstepping Array Length

- •Java safeguards against overstepping length of array **EXALLE FIGHT: "Array index out of bounds"** ØMore on exceptions later…
- •Example:

# $int[]$  array = new int $[100]$ ;

ØAttempts to access or write to index < 0 or index >= array.length (100) will generate exception

## Arrays

• Assigning one array variable to another  $\rightarrow$  both variables refer to the same array

ØSimilar to Python

### Arrays

• Assigning one array variable to another  $\rightarrow$  both variables refer to the same array

**►Similar to Python** 

•Draw picture of below code:

```
sep 25, 2023   | System.out.println(fibNums[2]);             40
        int [] fibNums = \{1, 1, 2, 3, 5, 8, 13\};
        int [] otherFibNums;
        otherFibNums = fibNums;
        otherFibNums[2] = 99;System.out.println(otherFibNums[2]);
```
## Arrays

• Assigning one array variable to another  $\rightarrow$  both variables refer to the same array

ØSimilar to Python

•Draw picture of below code:

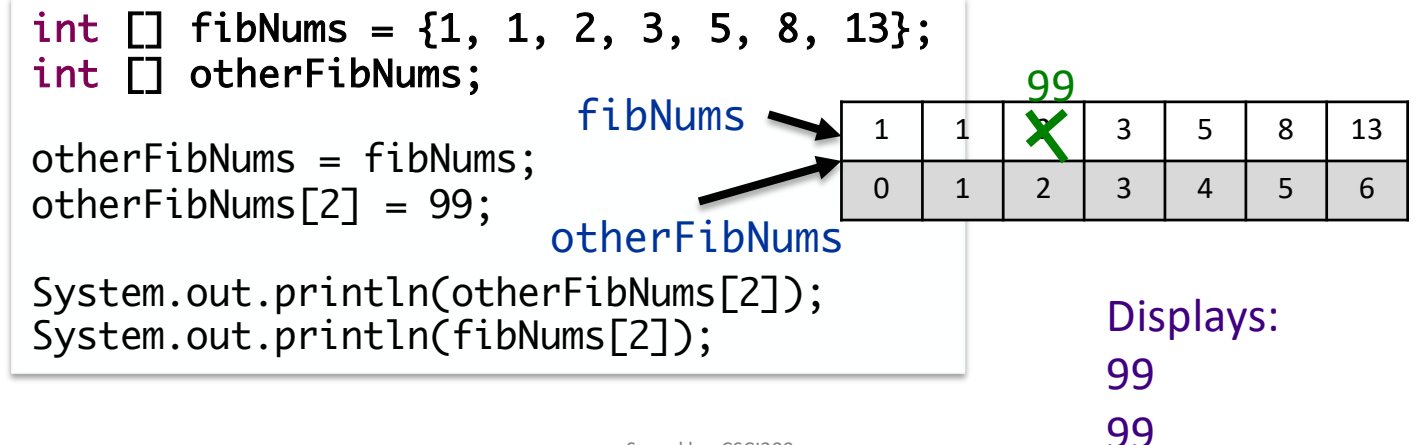

# Command-Line Arguments

•We've seen use of an array (of Strings) since we started programming in Java

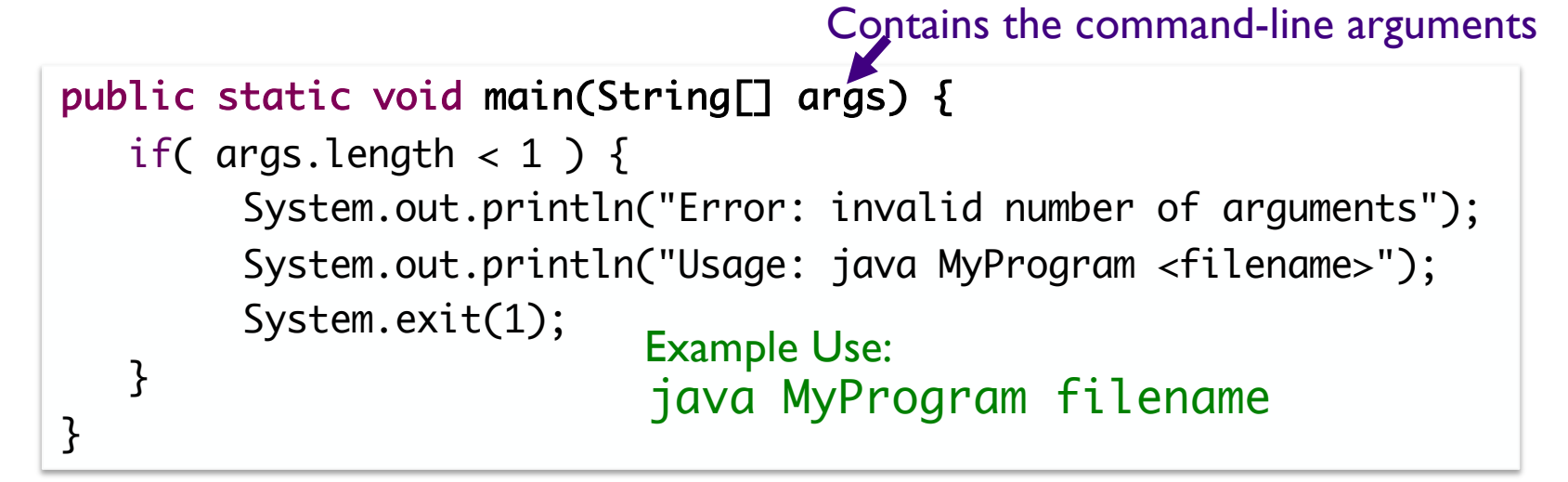

## Command-Line Arguments

#### • Similar to Python's Sys module

```
# Make sure there are sufficient arguments.
if len(sys.argv) < 2:
     print "Error: invalid number of command-line arguments"
     print "Usage: python", sys.argv[0], "<filename>"
     sys.exit(1)
```
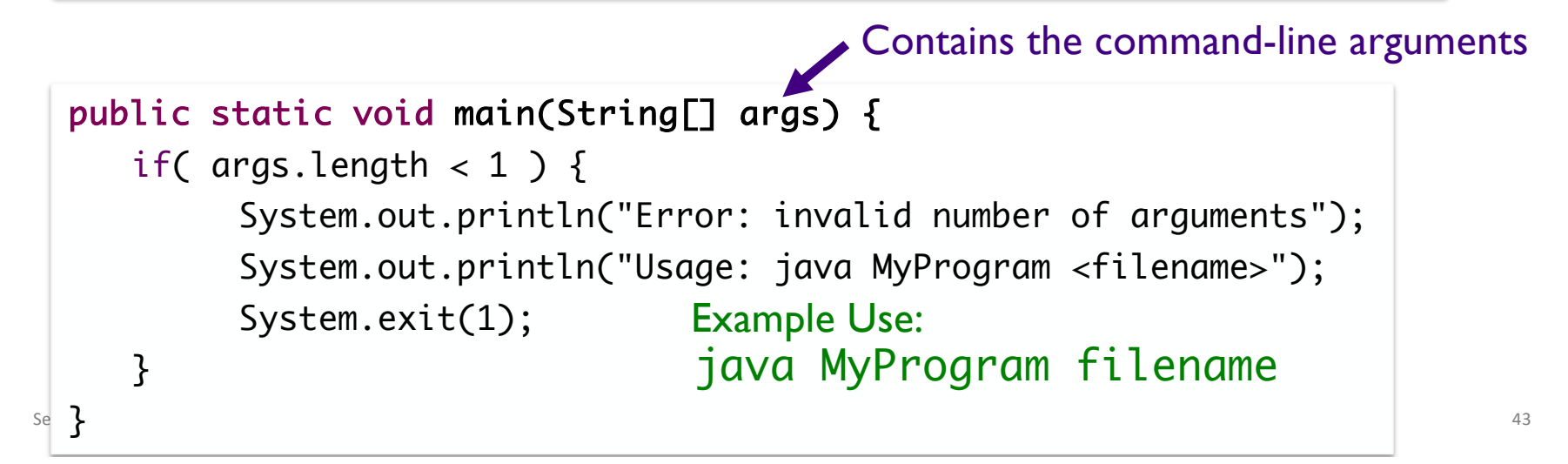

# Command-Line Arguments

- •In Python, Sys.argv[0] represented the name of program
- •Not same in Java

 $\triangleright$  Command-line arguments do not include the classname

```
# Make sure there are sufficient arguments.
if len(sys.argv) < 2:
     print "Error: invalid number of command-line arguments"
     print "Usage: python", sys.argv[0], "<filename>"
     sys.exit(1)
```
Have to specify program name in Java, e.g.,

System.out.println("Usage: java MyProgram <filename>");

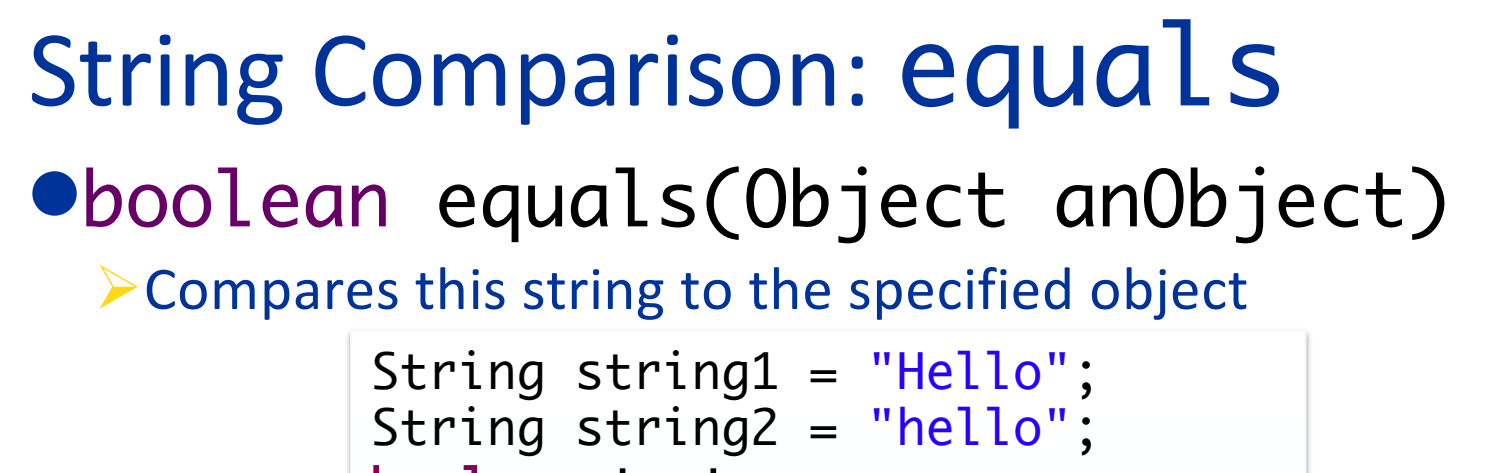

boolean test; test = string1.equals(string2);

**• Lest** is false because the Strings contain different values

• Note that  $==$  does not do what Python does for Strings

 $\triangleright$  Compares that the objects are the same (like Python's  $i$  S)

sep 25, 2023 Equals.java sprenkle-csci209 StringComparion.java 45

# java.util.Arrays

- **•Arrays** is a class in java.util package
- Methods for sorting, searching, deepEquals, filling arrays
- •To use class, need import statement  $\triangleright$  Goes at top of program, before class definition

import java.util.Arrays;

• More on this class later

# Looking Ahead

•Assignment 2 due Wednesday